#### **개발 코드 스크립트에서 코드 추가 없는 신속한 앱(App)개발**

성호현 부장, 매스웍스코리아

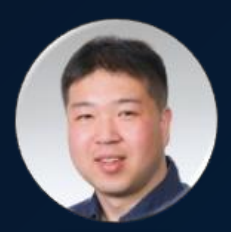

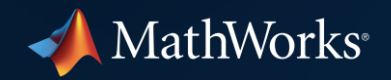

#### Open Your Script as a Live Script

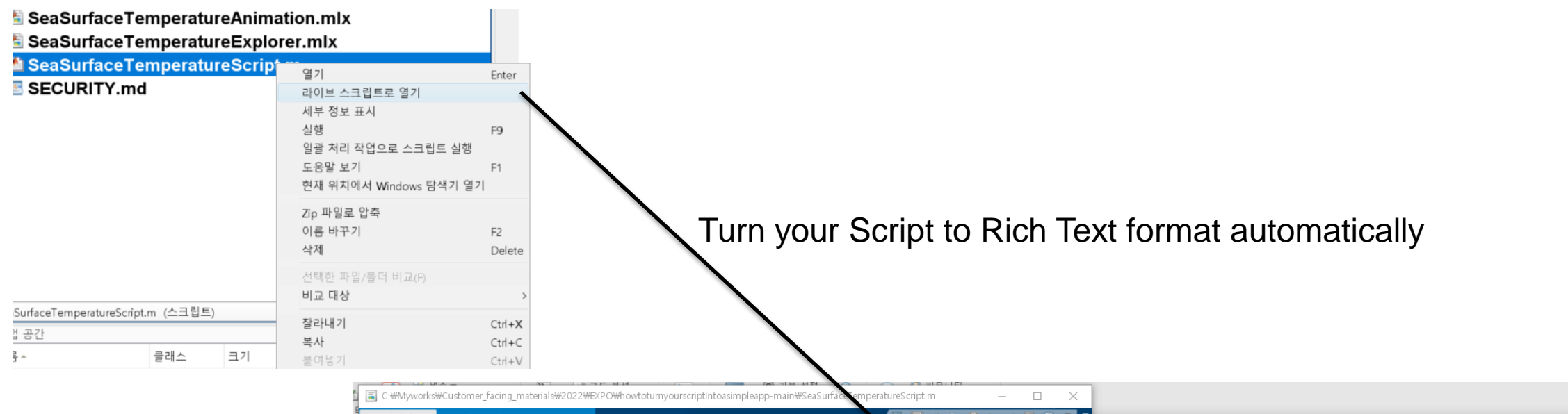

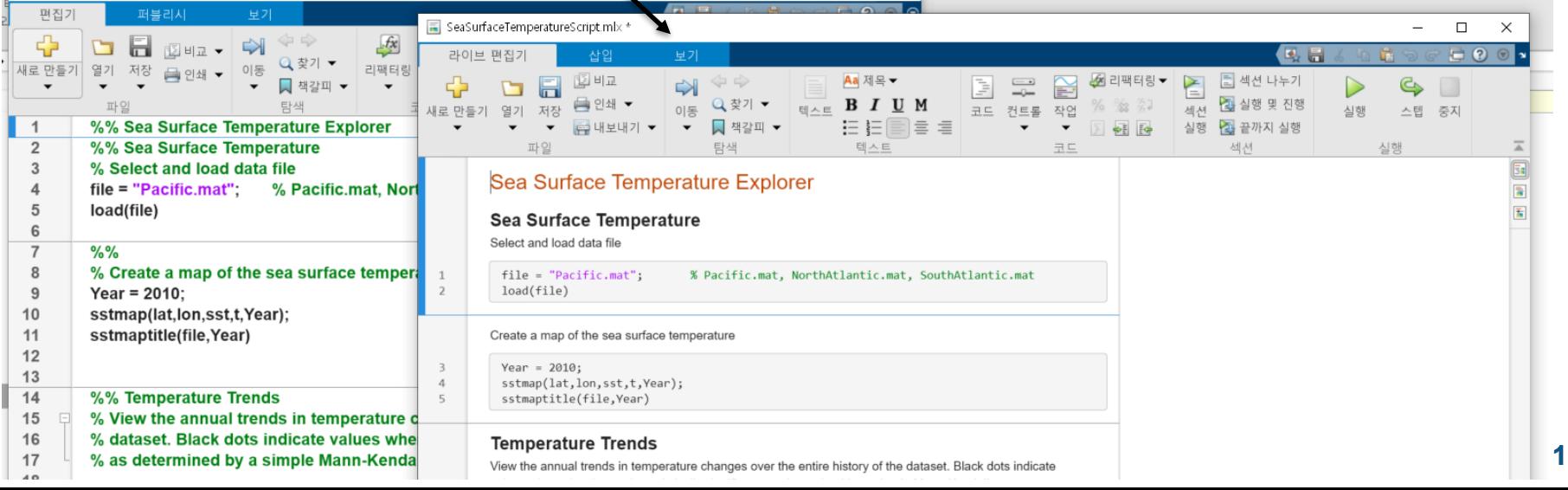

#### Replacing literal values with interactive controls in Live Scripts (1)

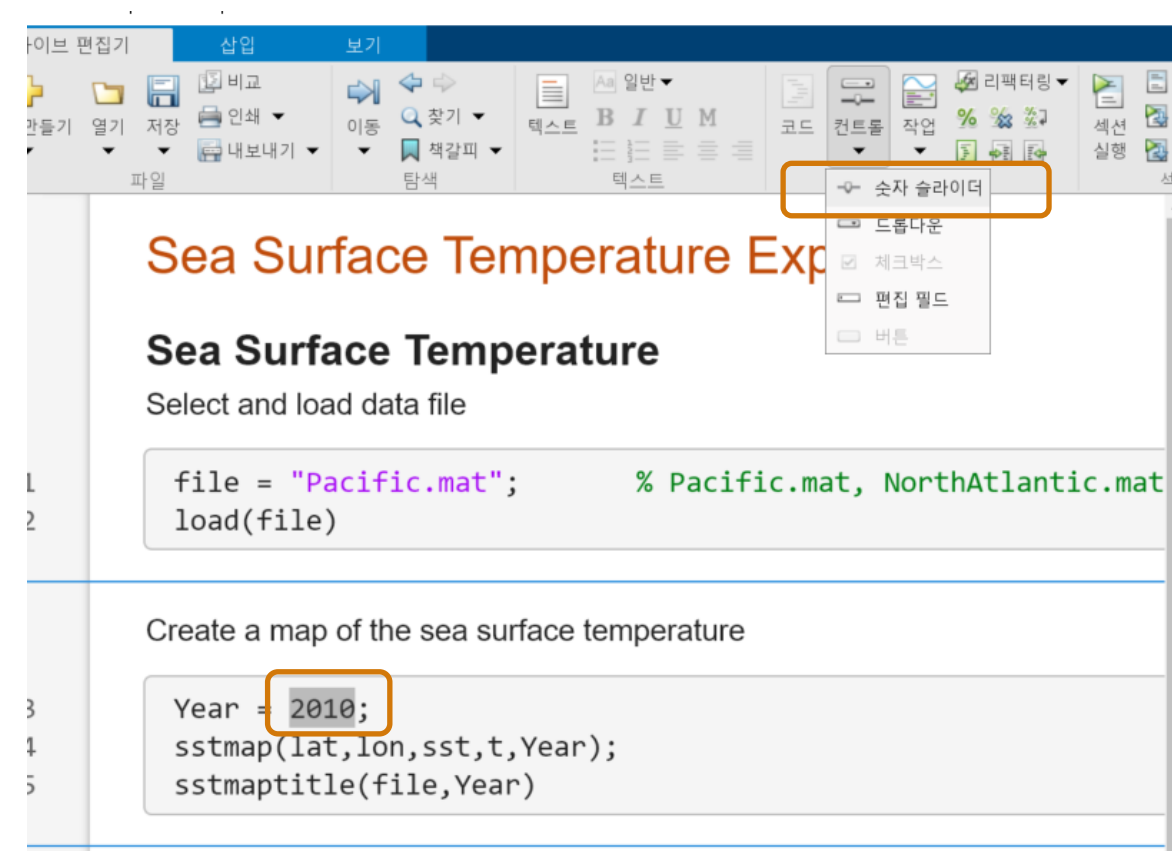

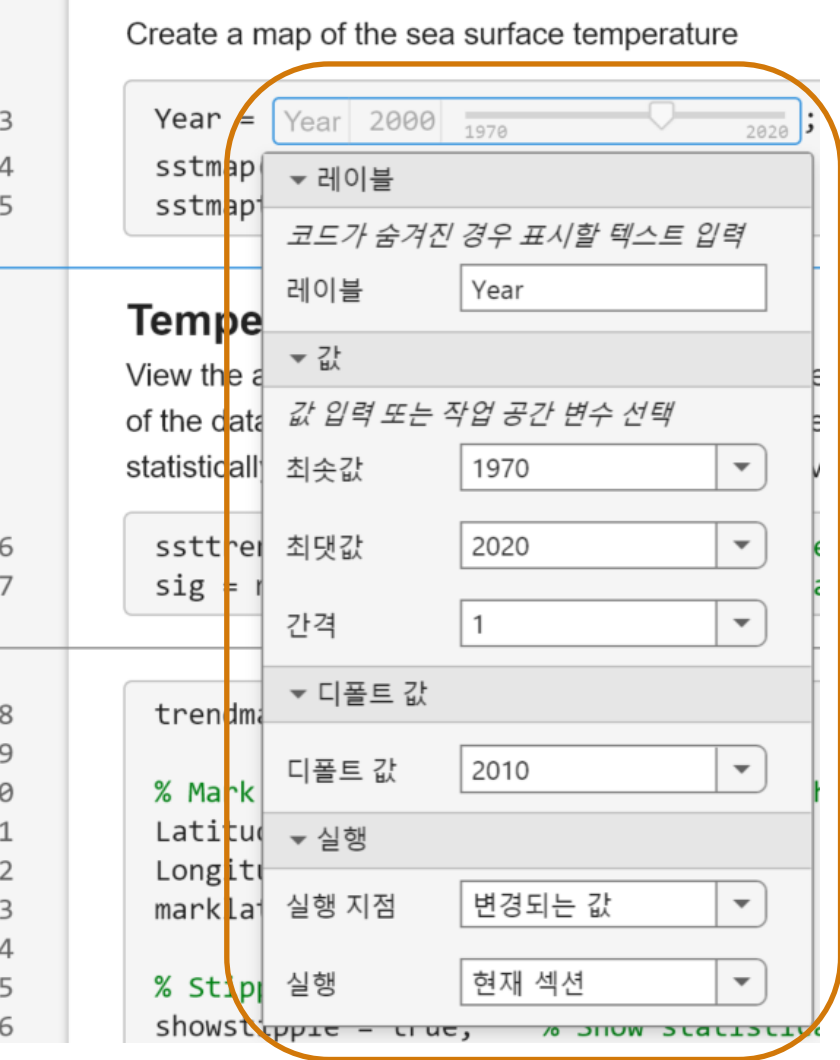

#### Replacing literal values with interactive controls in Live Scripts (2)

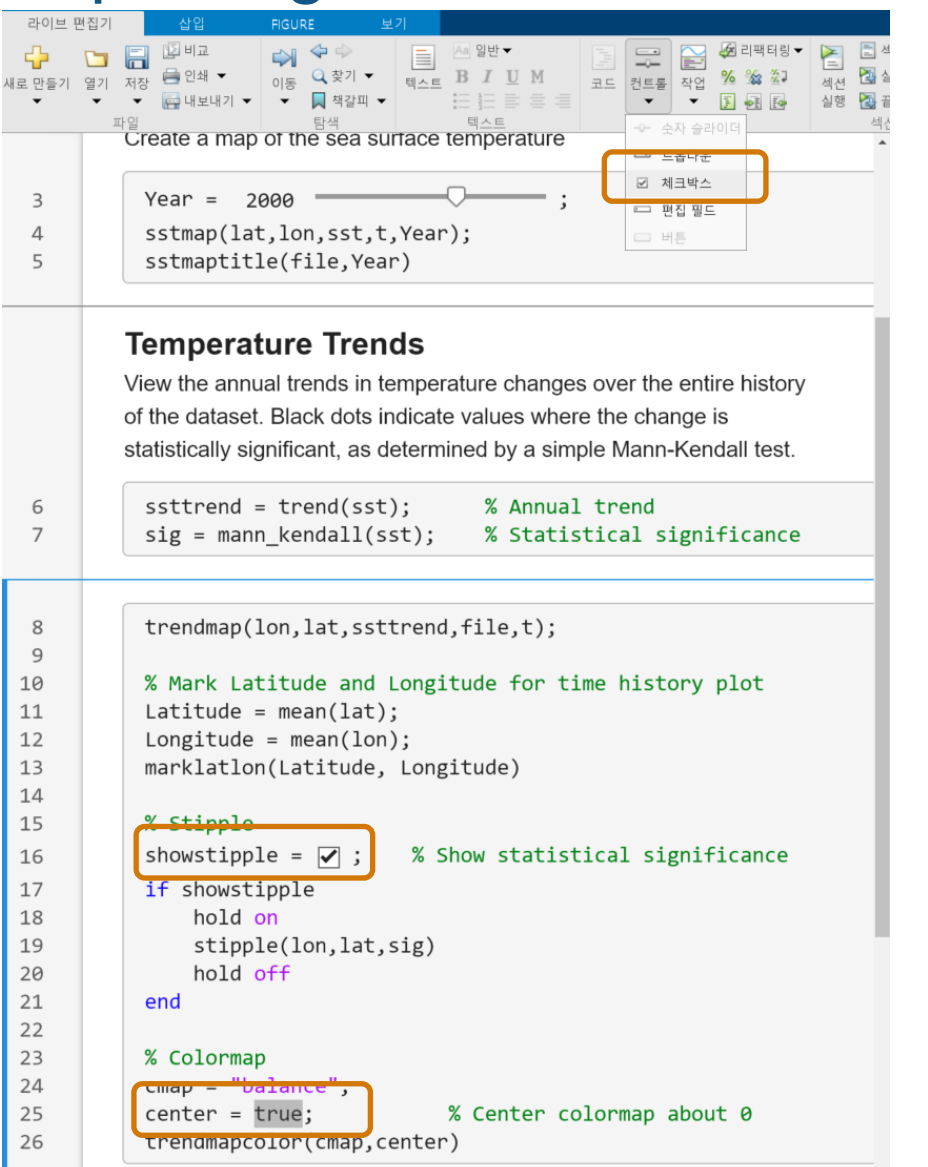

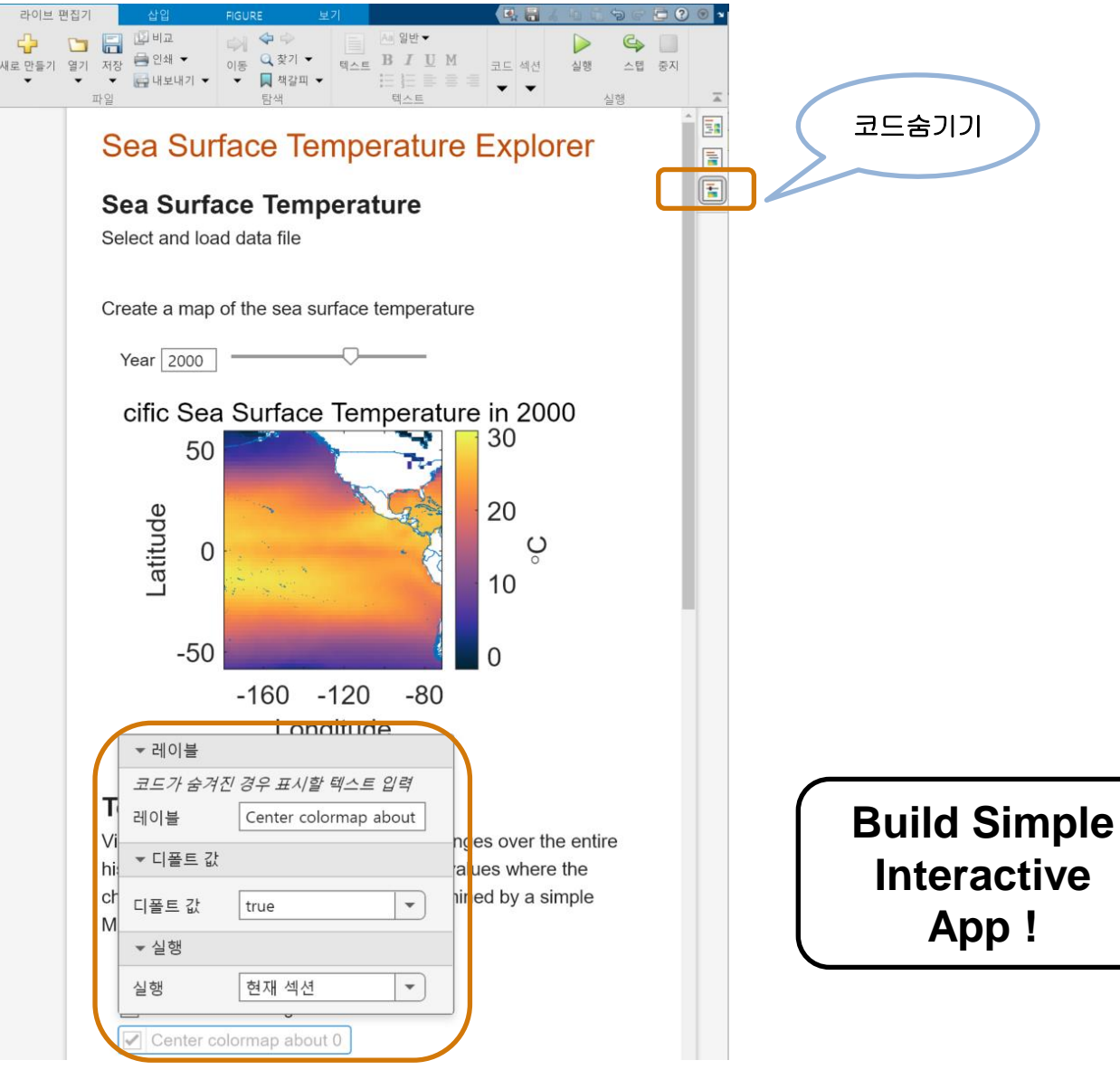

#### Linking interactive controls in Live Scripts to values in the code

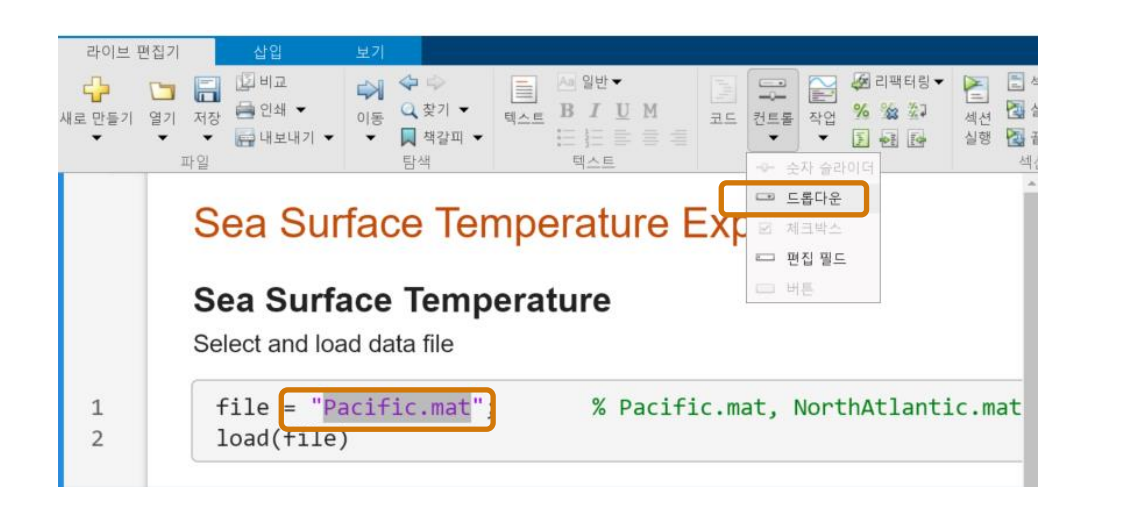

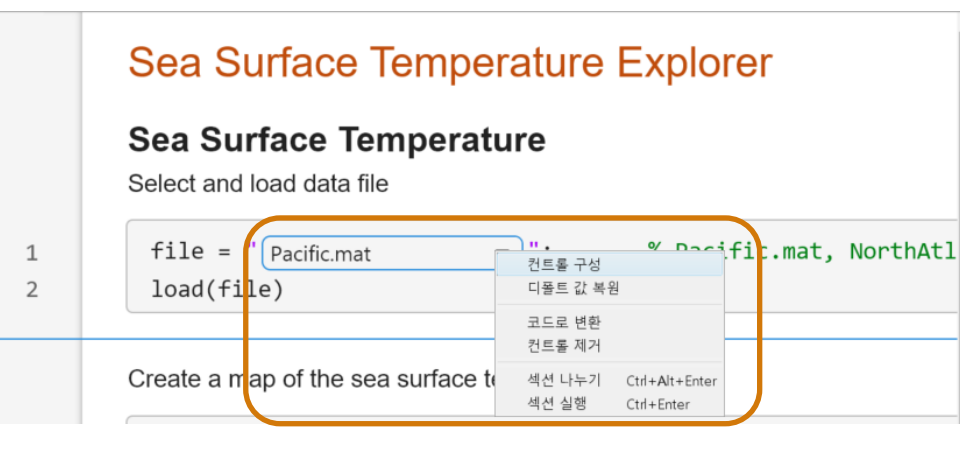

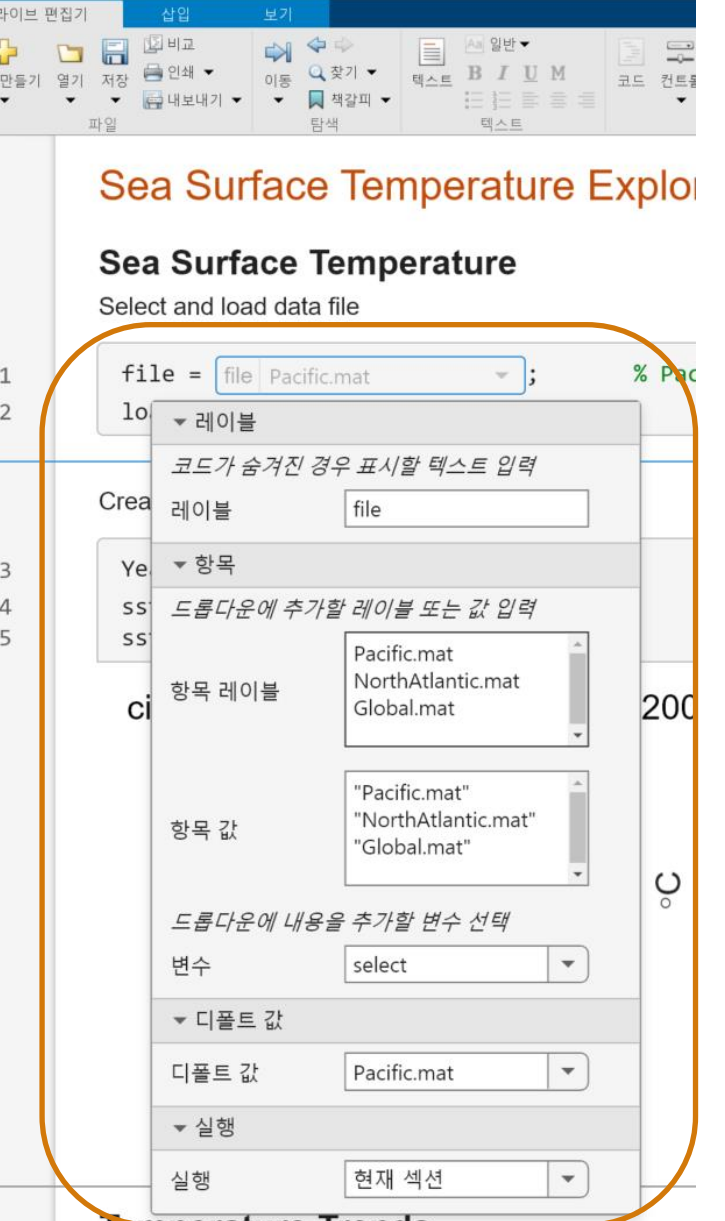

#### Simple Interactive App from Your Script

- **Replacing literal values with interactive controls in Live Scripts**
- **Linking interactive controls in Live Scripts to values in the code**

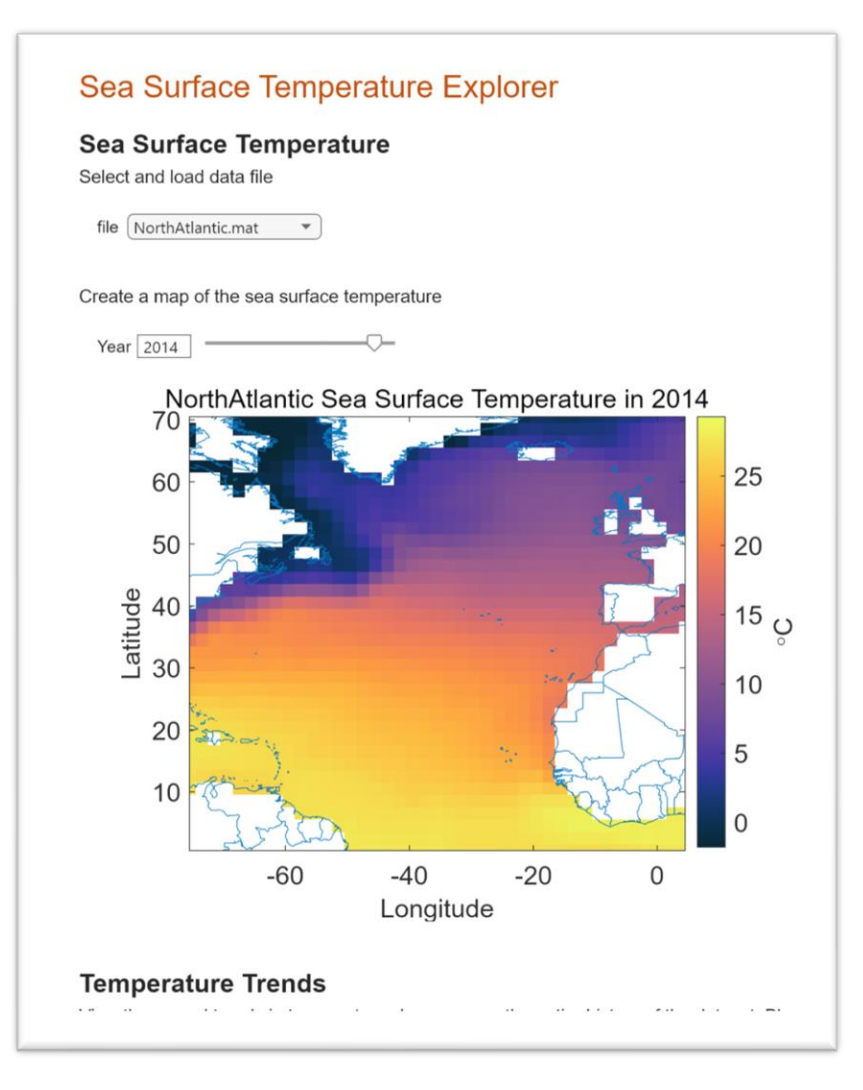

### Live Editor automatically creates animations when a plot is updated in a loop

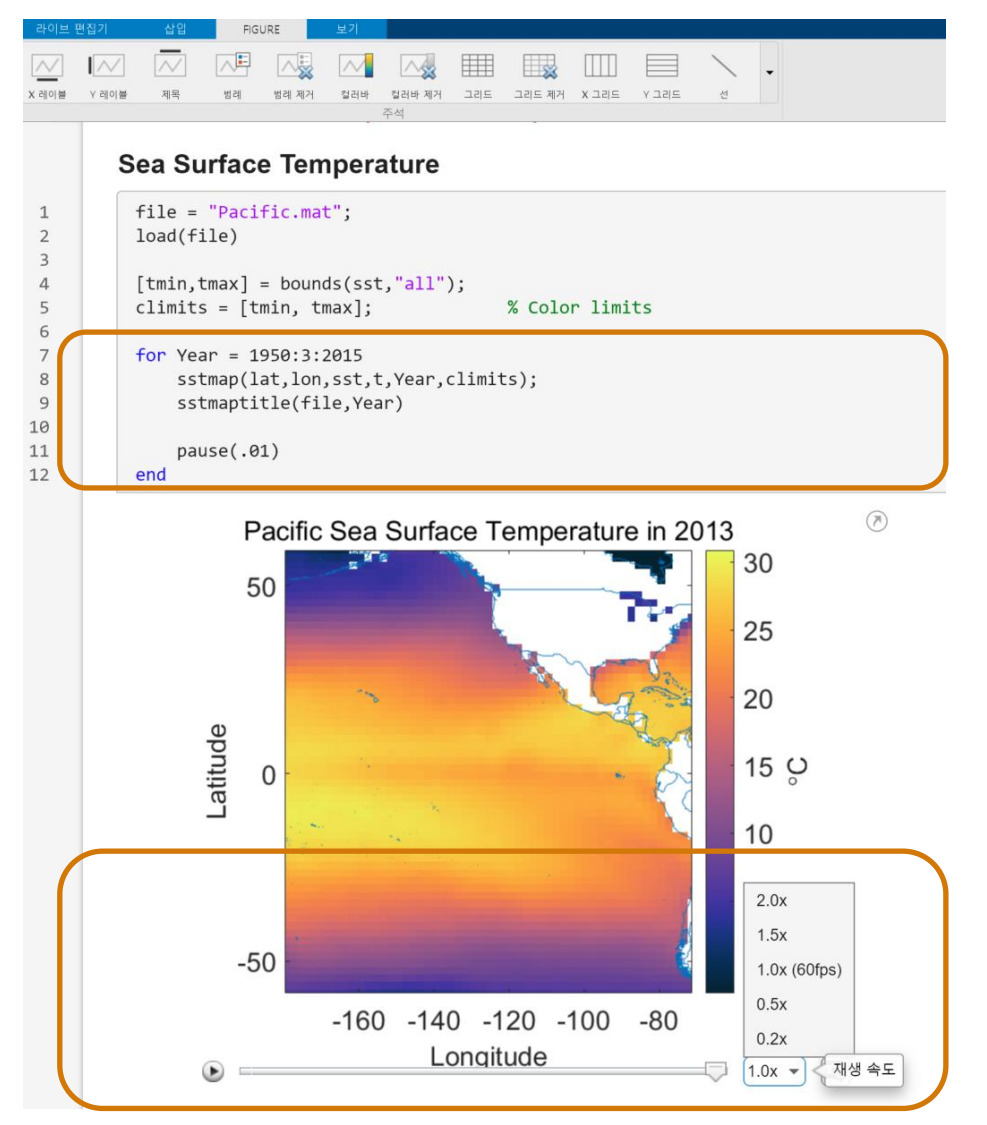

#### App Designer let you build more interactive Apps!

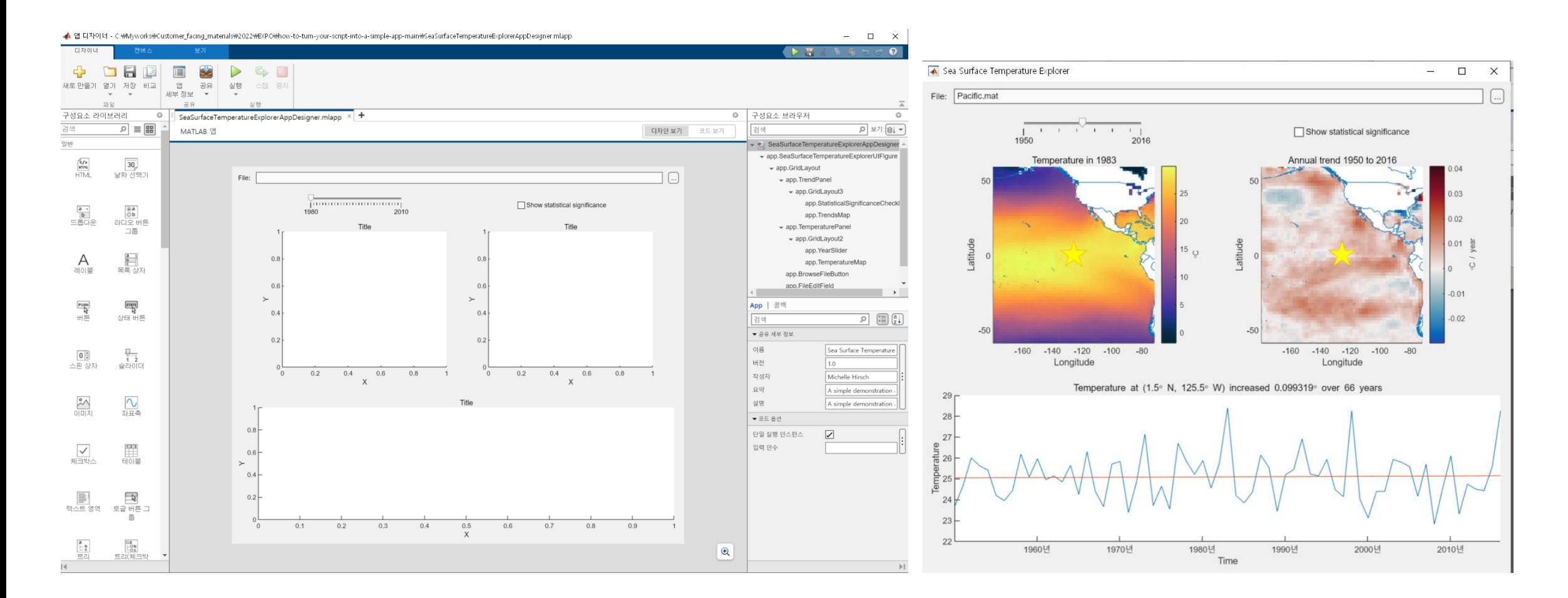

>> AppDesigner

#### Download demo source code

#### <https://github.com/mathworks/how-to-turn-your-script-into-a-simple-app>

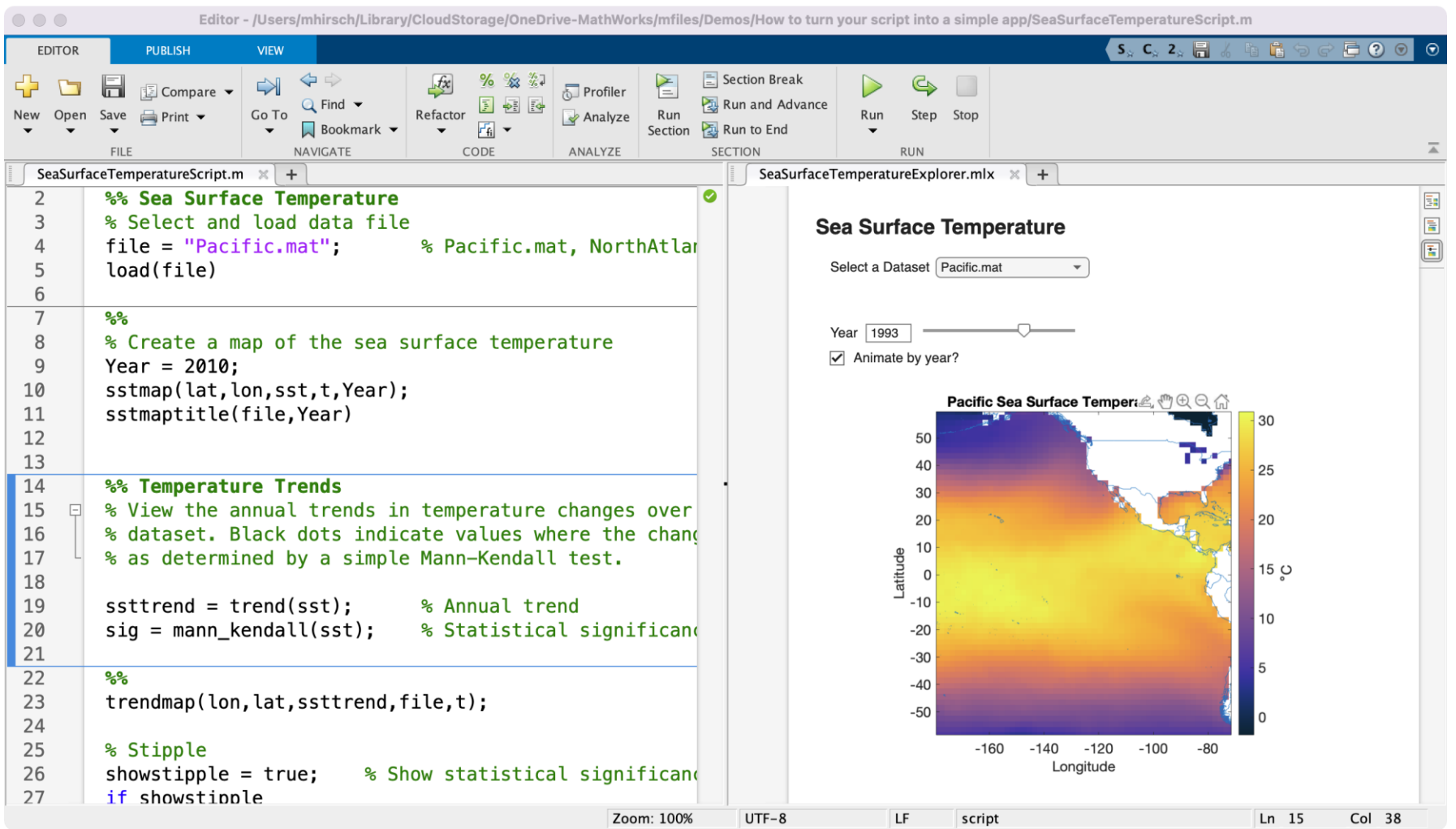

### **Thank you**

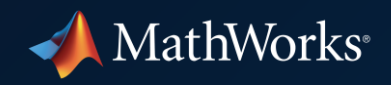

© 2022 The MathWorks, Inc. MATLAB and Simulink are registered trademarks of The MathWorks, Inc. See *mathworks.com/trademarks*  for a list of additional trademarks. Other product or brand names may be trademarks or registered trademarks of their respective holders.